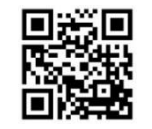

# **October** at the GFJ Tech Center!

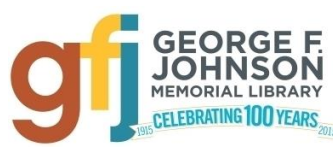

1001 Park Street Endicott, NY 13760 (607) 757-5350 (Main Library) (607) 757-5359 (Tech Center) **www.gfjlibrary.org**

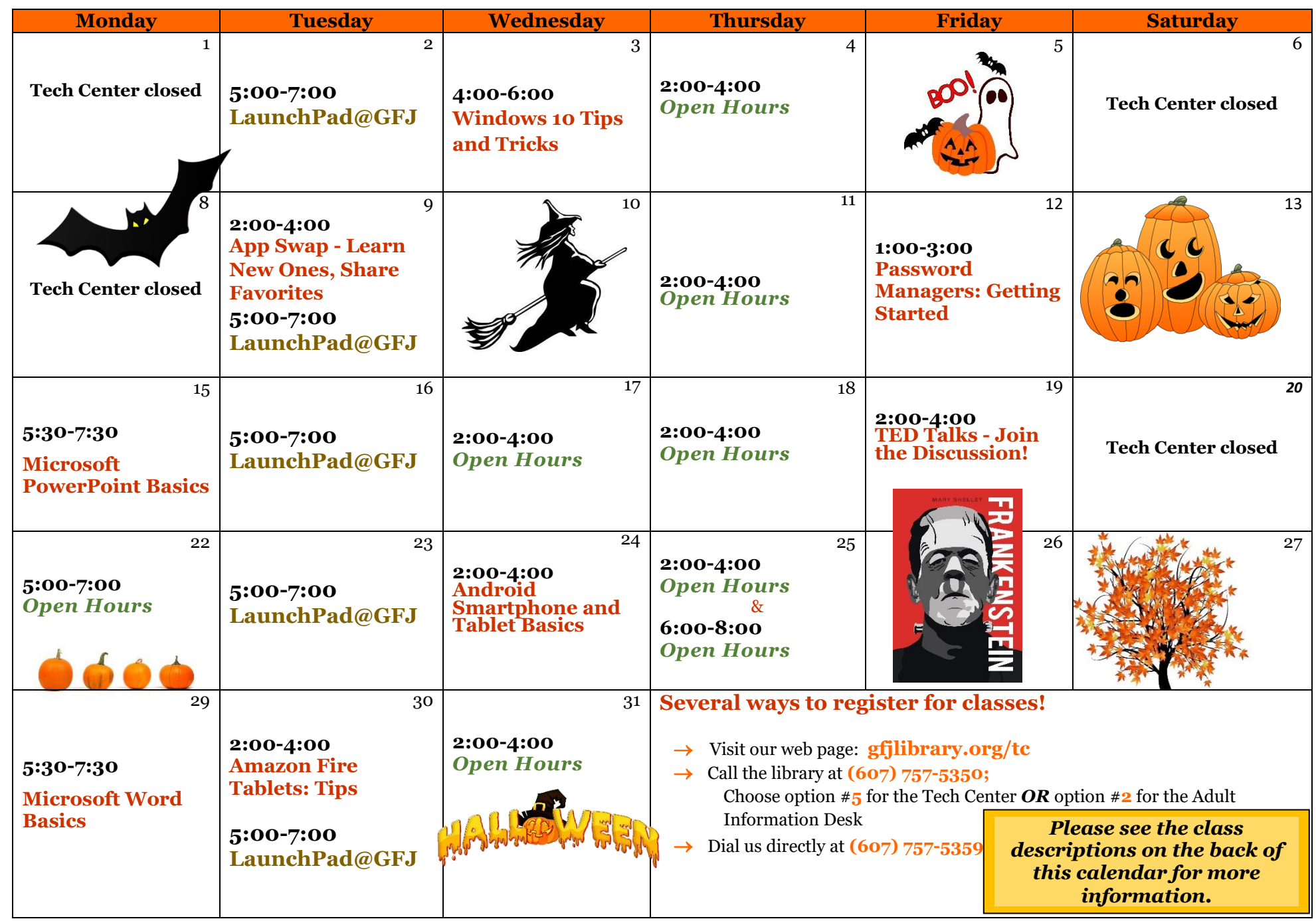

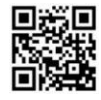

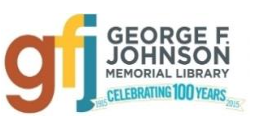

## **Amazon Fire Tablets: Tips** *Tuesday 10/30 from 2:00-4:00*

 Now that you've got one, let's make it better. Although the Fire tablets are pretty good out of the box, there are several ways to improve the experience. This workshop will present tips and tricks that allow you to fine-tune Fire settings, find apps beyond the Amazon Appstore, make the most of Alexa, take screen shots, change your wallpaper, control data storage, and more.

## **Android Smartphone and Tablet Basics** *Wednesday 10/24 from 2:00-4:00*

 Android is a popular operating system which is used on different mobile devices such as phones and tablets. This workshop for beginners will show you how to navigate through the various controls and effectively use an Android device. Please bring your fully charged Android device (phone or tablet) with you.

#### **App Swap - Learn New Ones, Share Favorites** *Tuesday 10/9 from 2:00-4:00*

 Come learn some fun, free new apps for iPad and Android that you will use often, and share the apps that you like the best!

# **Password Managers: Getting Started** *Friday 10/12 from 1:00-3:00*

 A password manager stores all your passwords in one secure place. All you have to do is remember ONE master password. This workshop will explain how to use a password manager. We will also review a few of the most popular password manager options. Several good password manager programs are FREE! Using a password manager is one of the top safety practices recommended by experts according to Consumer Reports.

#### **Microsoft PowerPoint Basics** *Monday 10/15 from 5:30-7:30*

 This beginner's course goes over the basics to help users create a PowerPoint presentation to wow your audience. We will look at how to create slides, moving text, timing, etc. No prior knowledge of PowerPoint necessary, but basic computer skills would help.

#### **Microsoft Word Basics** *Monday 10/29 from 5:30-7:30*

 This beginner's course goes over the basics to help create a Word document. We will look at how to format a page, change text, add images, etc. No prior knowledge of Word is necessary, but basic computer skills would help.

#### **TED Talks - Join the Discussion!** *Friday 10/19 from 2:00 -4:00*

 TED Talks are influential videos from expert speakers on education, business, science, tech and creativity. Join us at a new time to view some short, fascinating talks on a wide variety of topics, then join in the discussion! Light refreshments will be served.

#### **Windows 10 Tips and Tricks** *Wednesday 10/3 from 4:00-6:00*

 There are many tips that will make Windows 10 easier and more secure. This class will review the basics of Windows 10, and show you how to personalize your PC so that it works for you! You may bring your own laptop if you wish, but it is not required.

#### **Launchpad @ GFJ** *Every Tuesday from 5:00-7:00*

 Achieve your goals! On Tuesdays there is free tutoring and computer-based instruction available to help adults prepare for the TASC high school equivalency exam. Get the help you need to earn your high school diploma! Contact Craig Jefferson (jeffersoc.2014@gmail.com) or Jen Musa (musajm@sunybroome.edu) with questions or for more information.